## Asus Recovery Cd Instructions >>CLICK HERE<<<</p>

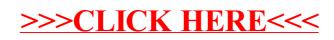